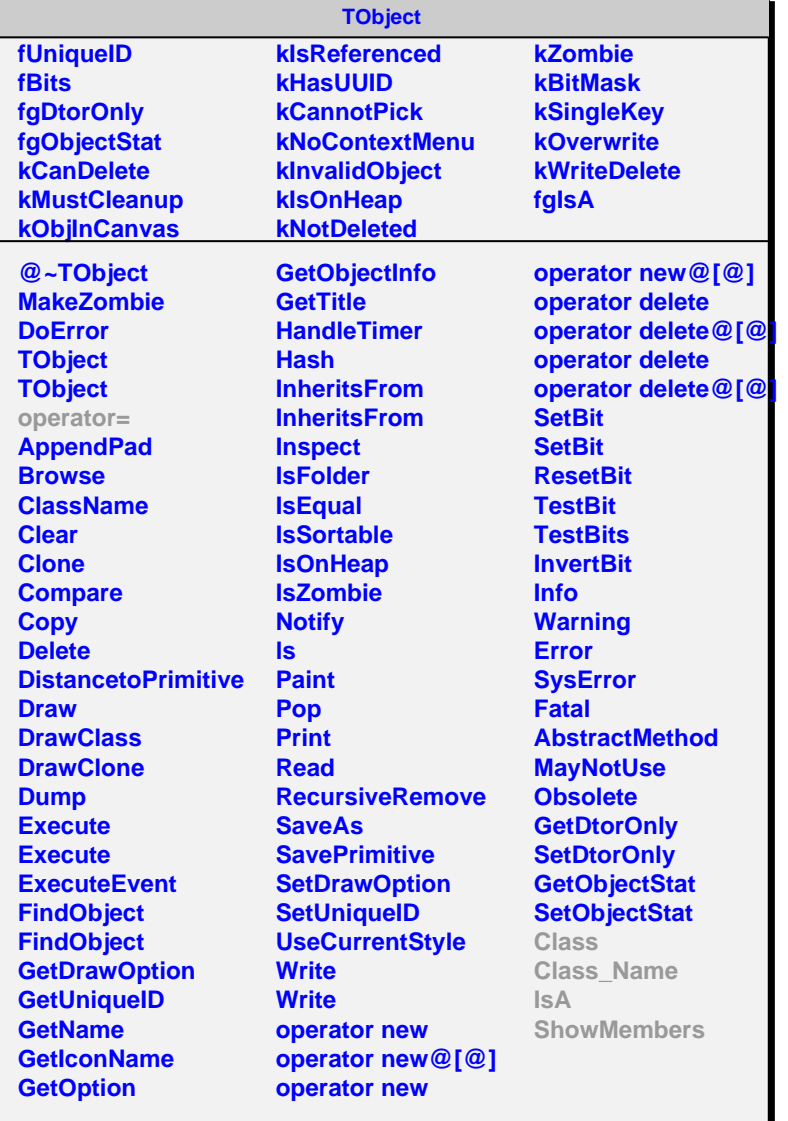

## **AliMisAligner**

**fMisalType fgIsA**

**@~AliMisAligner MakeAlObjsArray GetCDBMetaData SetMisalType**

**GetMisalType Class**

**Class\_Name IsA ShowMembers Streamer**

## **fgIsA @~AliPMDMisAligner AliPMDMisAligner MakeAlObjsArray GetCDBMetaData Class Class\_Name IsA ShowMembers Streamer StreamerNVirtual**

**AliPMDMisAligner**